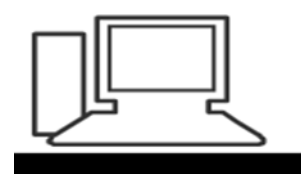

www.computeria-olten.ch Monatstreff für Menschen ab 50

Merkblatt 138 c

## Verteilergruppen mit Windows 10 Mail "Notlösungen"

8.11.2018, Fritz Aeberhard <https://www.computeria-olten.ch/beratung/merkblaetter-nach-themen-a> Wer Windows 10 Mail als Standard-Mailprogramm benutzt, kann bis jetzt noch keine Kontakt- oder Verteilergruppen bilden. (Stand November 2018)

Dies wäre aber für den Versand z.B. innerhalb eines Vereins praktisch. Eine "Notlösung" ist das Erstellen einer Verknüpfung.

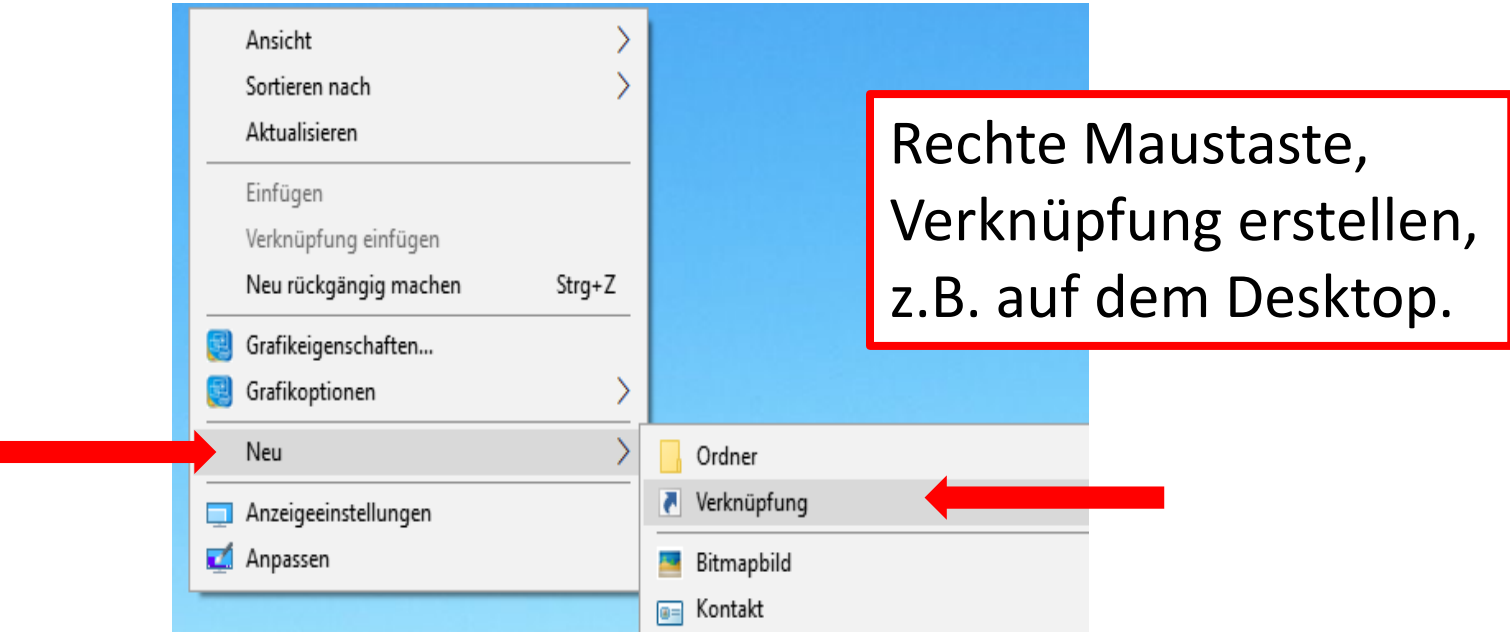

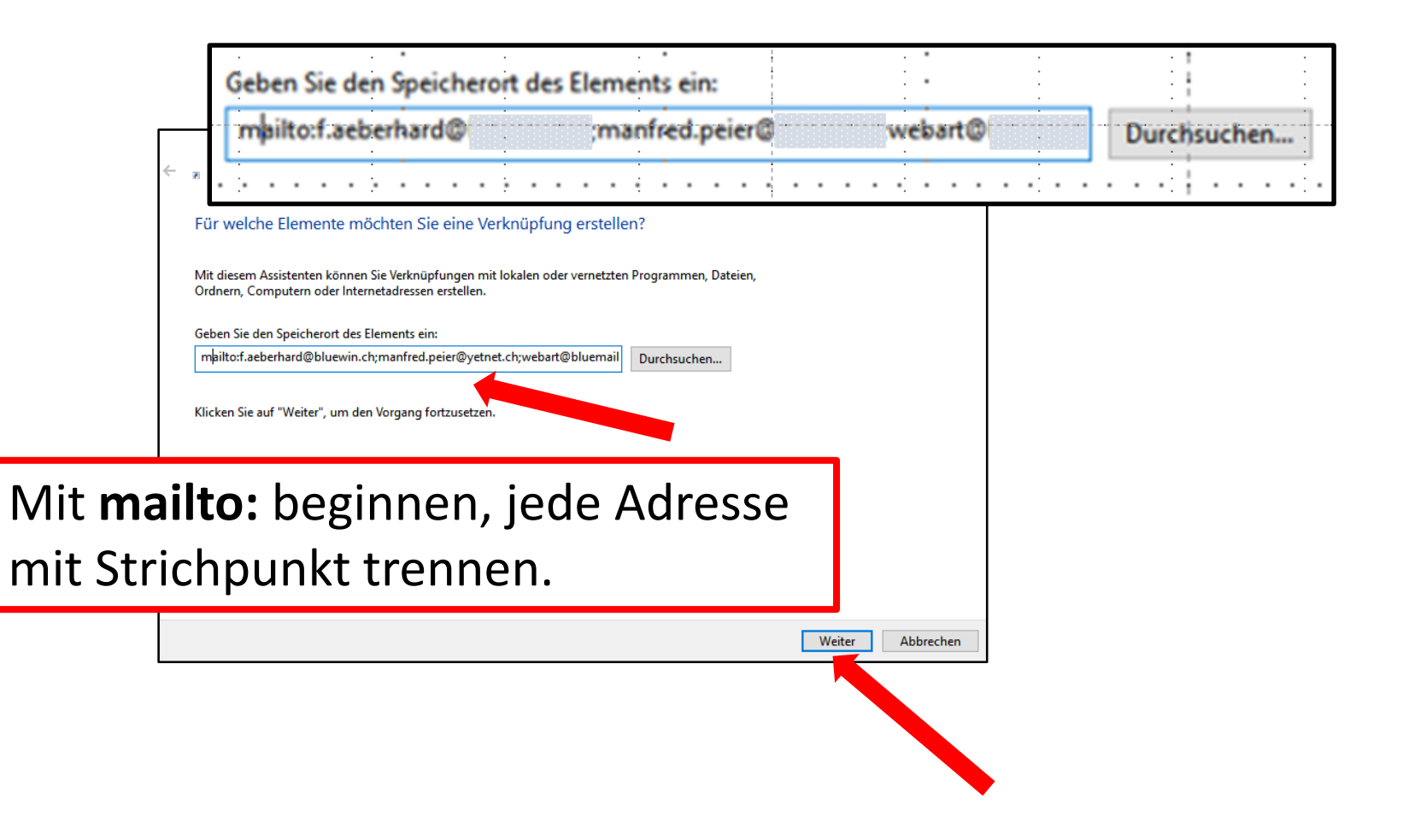

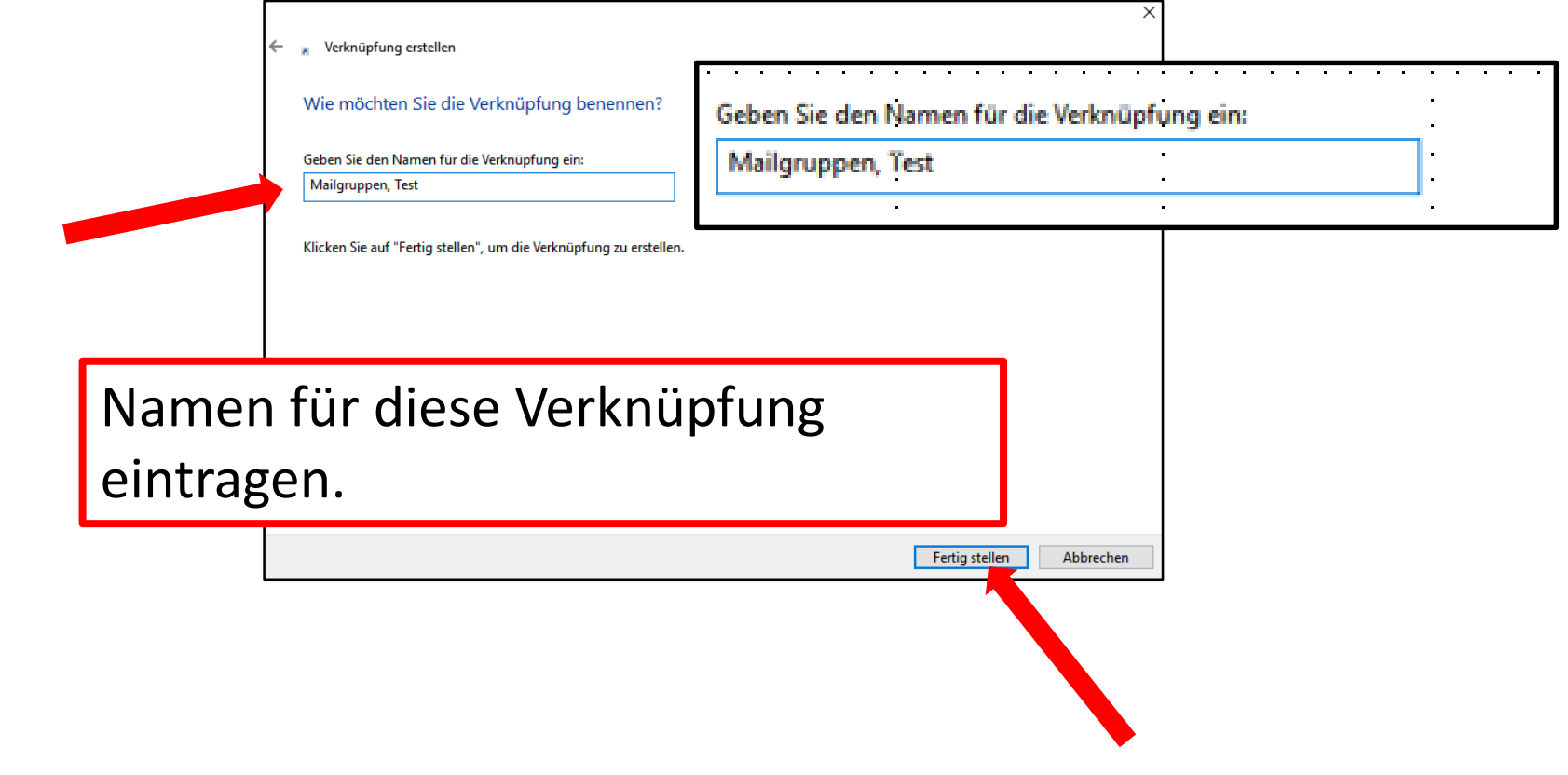

Mallgruppen, Test

Jetzt erscheint die Verknüpfung. Bei mehreren Mailprogrammen funktioniert dies natürlich nur mit dem Standardprogramm.

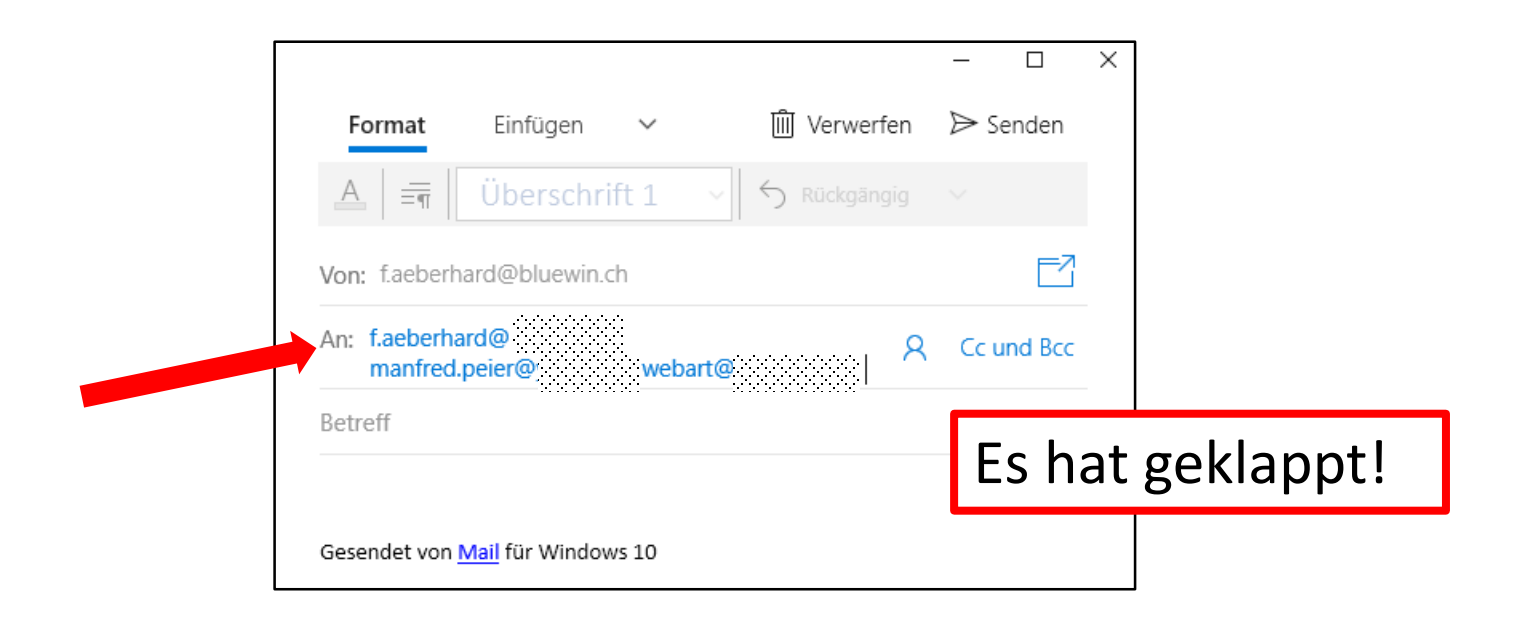

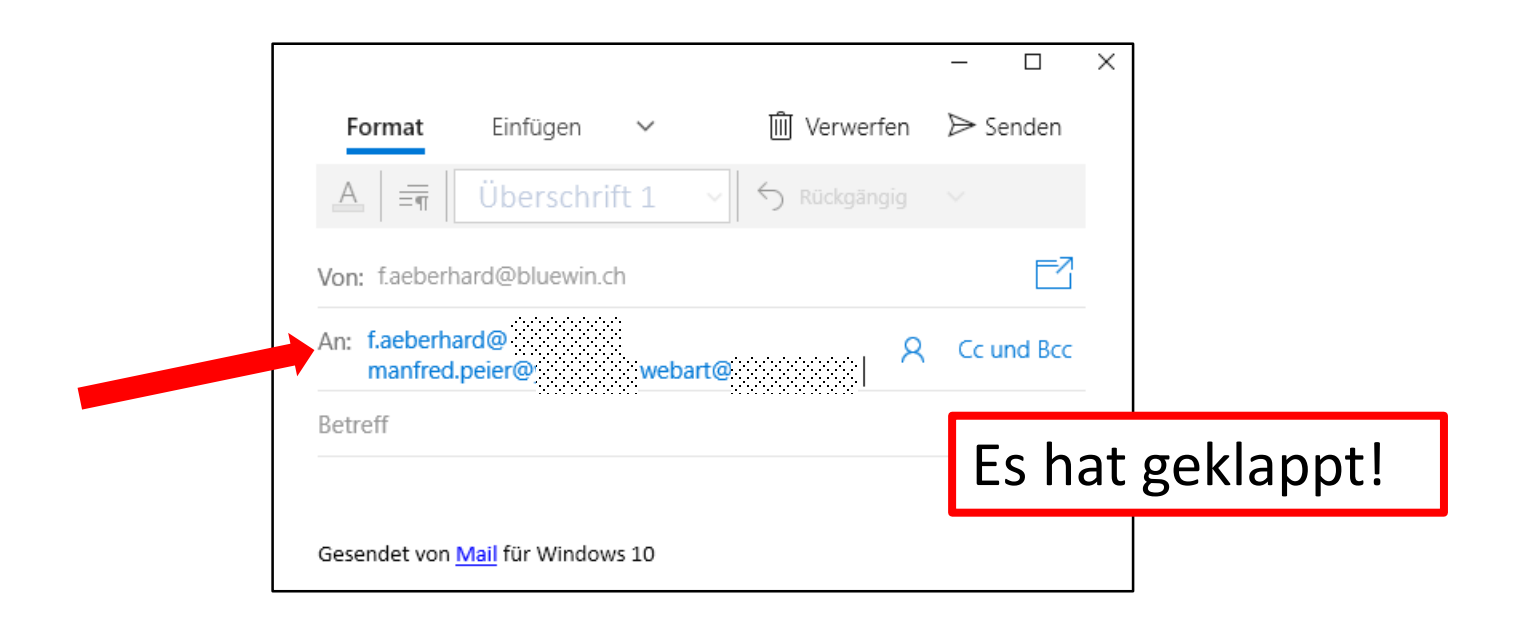

Für jede Verteilergruppe muss eine eigene Verknüpfung erstellt werden!

Eine andere "Notlösung":

Die gewünschten Mail-Adressen in Word oder Excel notieren und speichern und bei Bedarf kopieren und in das gewünschte Adressfeld in Windows 10 Mail einfügen.